LHA-FW801\_V02

**PCI BUS FireWire 800**\_**INTERFACE**\_**BOARD**

## FireWire 800

LHA-FW801

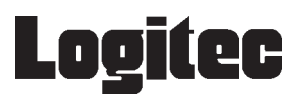

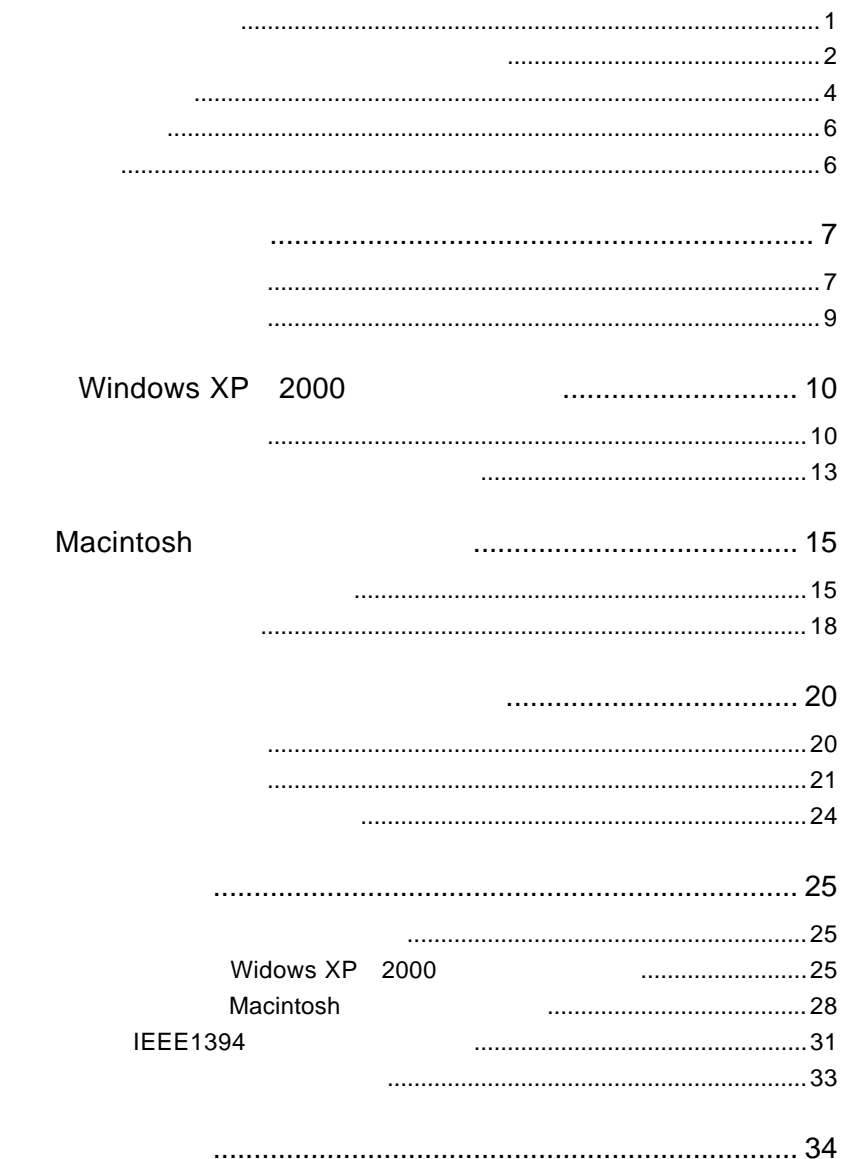

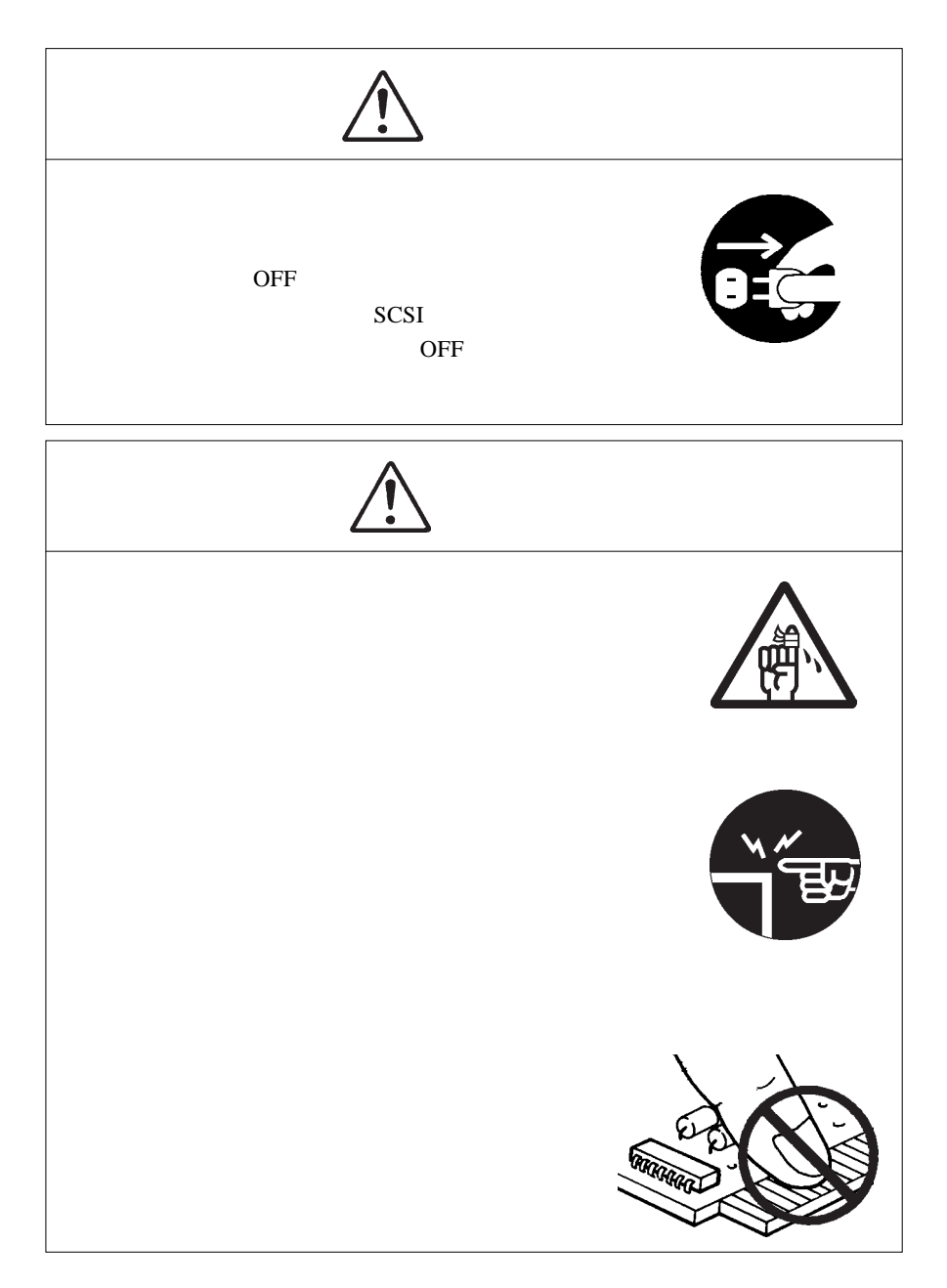

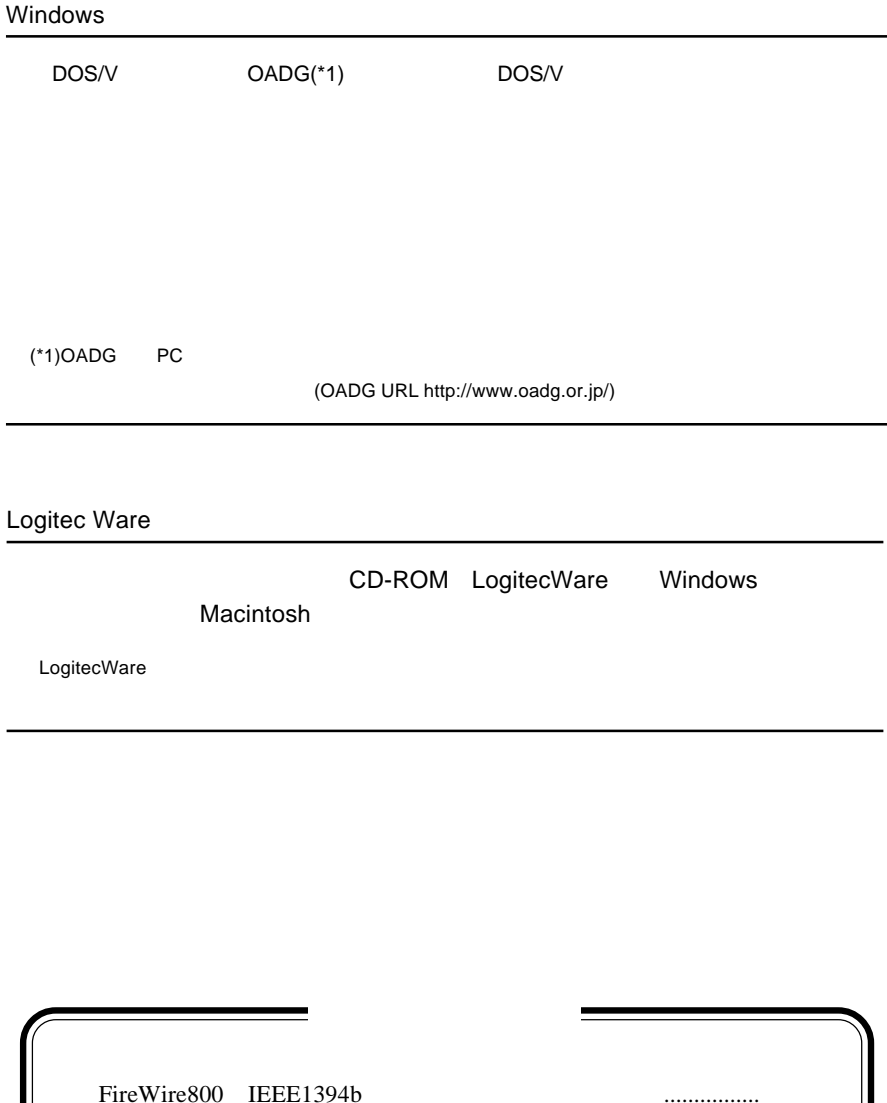

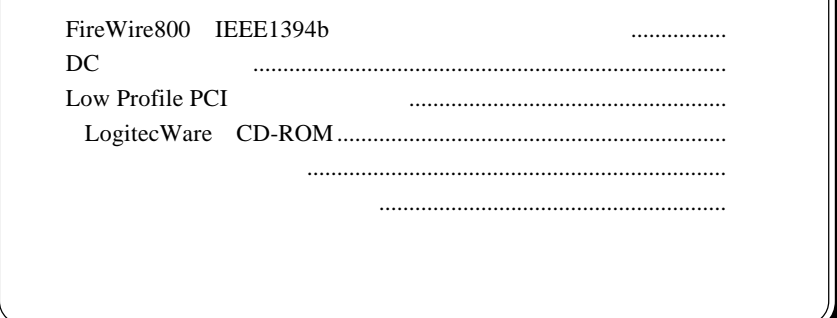

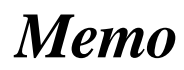

 $MS^{\circledast}$  Windows **®** Microsoft Corporation Macintosh Mac OS FireWire i.LINK

# PCI
IEEE1394 IEEE1394b FireWire800 9 Bilingual IEEE1394a FireWire400 IEEE1394b FireWire800 9 Bilingual 800Mbps IEEE1394a FireWire400 64bit PCI 32bit PCI トには<sub>ためには</sub>しても終<sub>す</sub> \* 32bit PCI ○付属のDC電源ケーブルを使用することにより、パスパワー機器

第1章 製品のご紹介

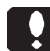

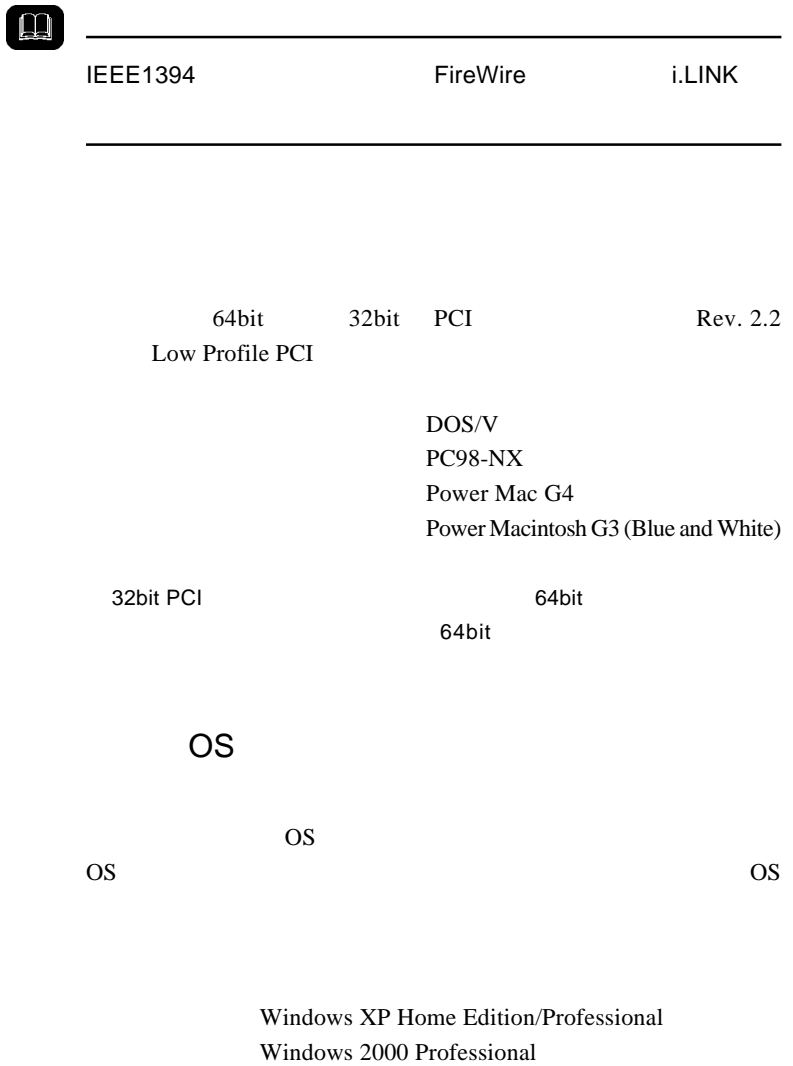

Mac OS X 10.2.4

Windows Me 98 Second Edition Mac OS X 10.2.3 Mac OS

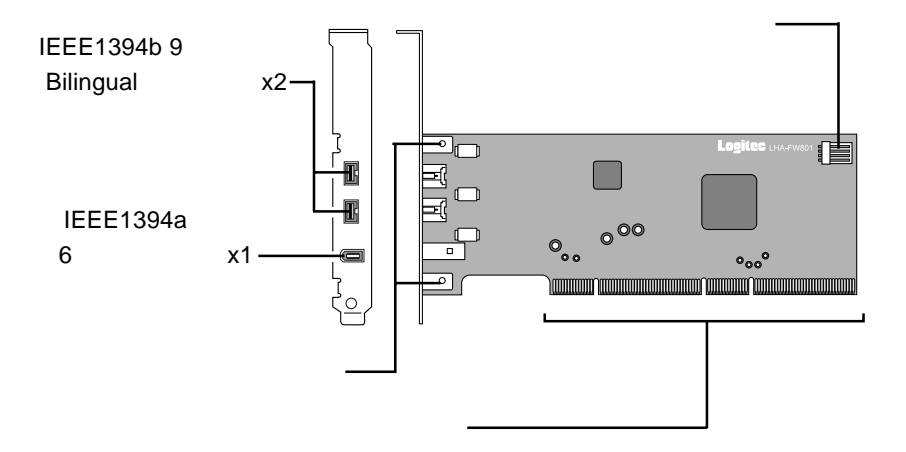

IEEE1394b 9 Bilingual x2 IEEE1394b FireWire800

IEEE1394a 6 x1 IEEE1394a FireWire400

Low Profile PCI

PCI VICE SERVERS AND THE SERVERS AND THE SERVERS AND THE SERVERS AND THE SERVERS AND THE SERVERS AND THE SERVERS AND THE SERVERS AND THE SERVER OF THE SERVER OF THE SERVER OF THE SERVER OF THE SERVER OF THE SERVER OF THE S

1.2 各部の名称

DC extensive matrix  $\overline{C}$ 

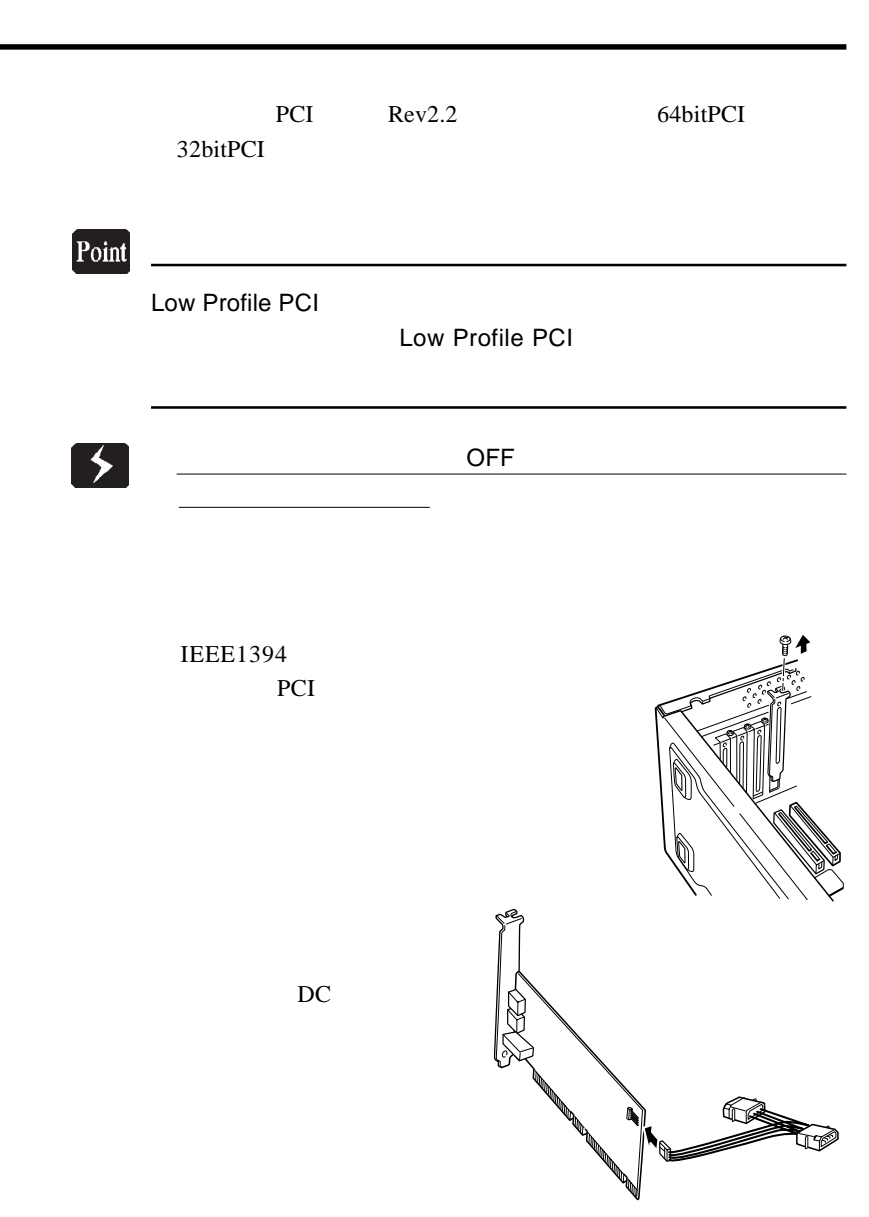

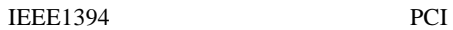

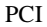

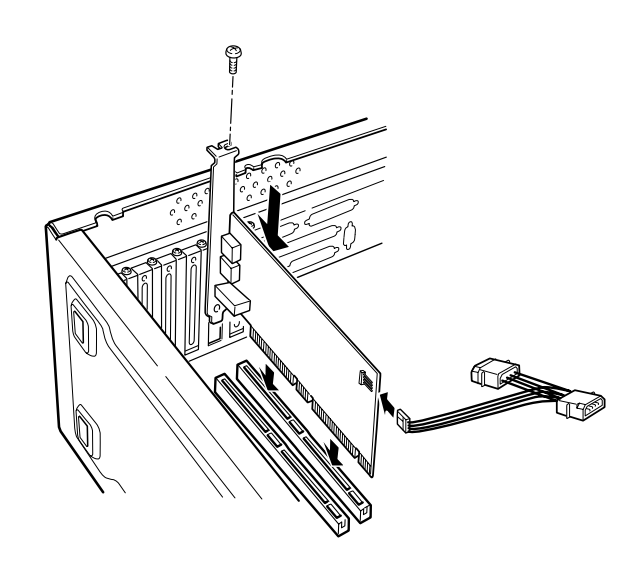

32bit PCI

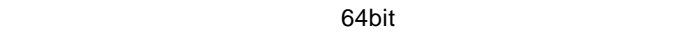

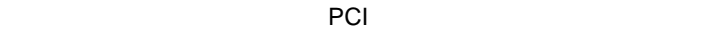

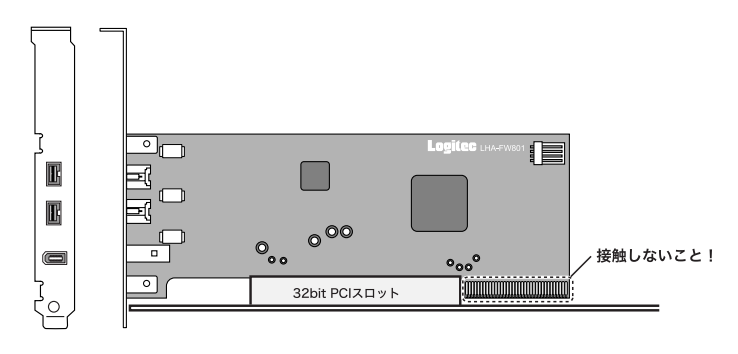

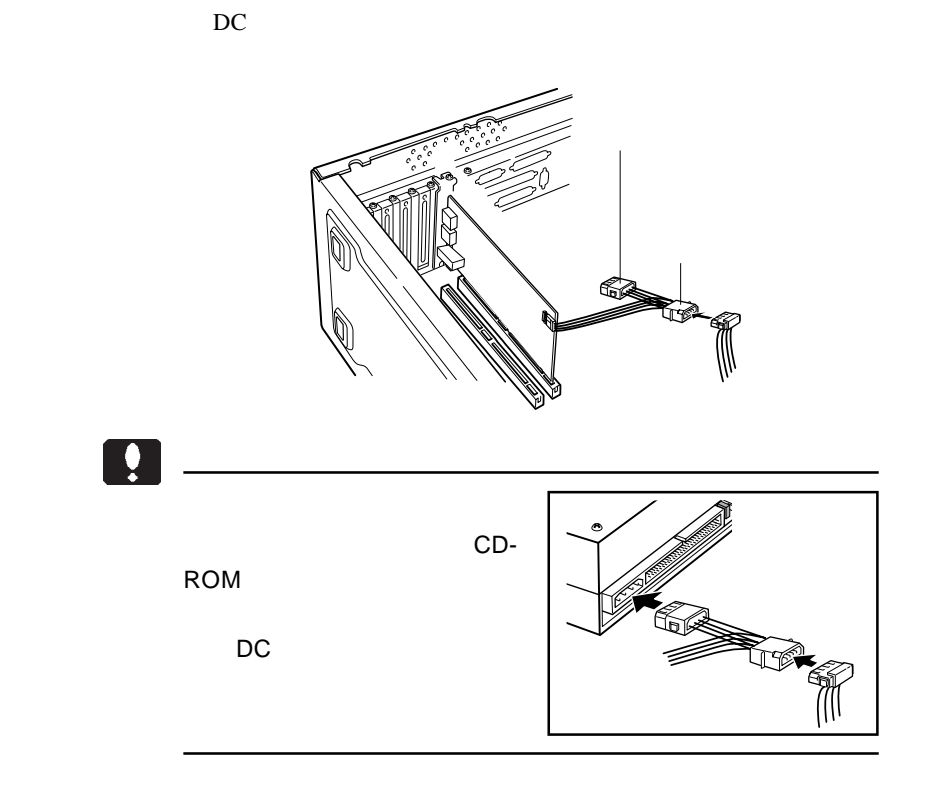

Windows **OS** 

 $ON$ 

Windows XP 2000

Windows XP

2.2 接続/インストール結果の確認

 $1394$ 

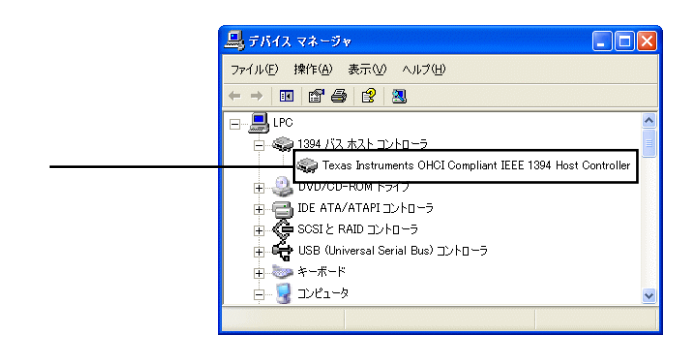

1394 Texas Instruments OHCI Compliant IEEE 1394 Host Controller

 $\mathsf{X}$ 

## Windows 2000

 $1394$ 

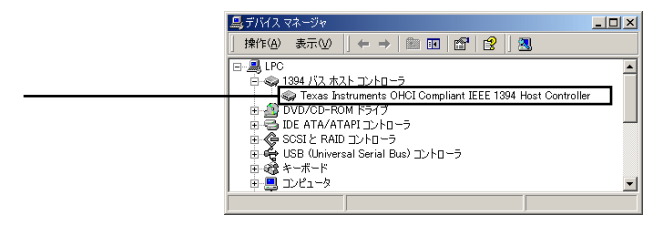

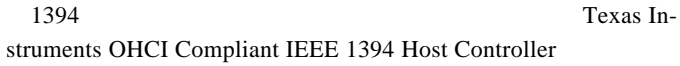

 $\mathsf{X}$ 

#### $\mathbb{R}$ Macintosh<sup>®</sup>

**Macintosh** 

**Macintosh** 

3.1 接続とインストール

対応 OS: 対応機種: Mac OS X 10.2.4 Power Mac G4

Power Mac G3 Blue & White

1

Ŷ

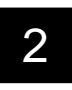

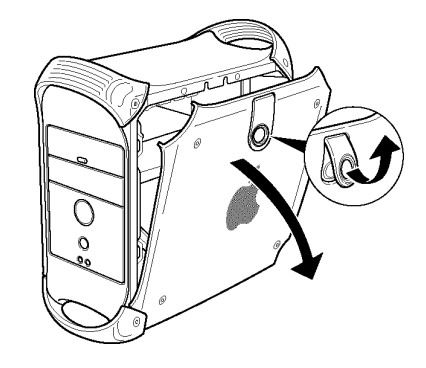

 $\overline{\text{OS}}$ 

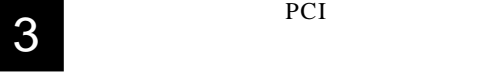

4

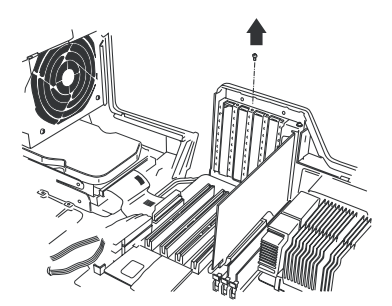

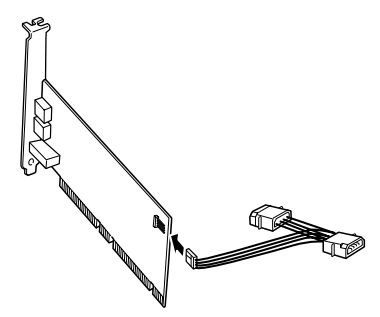

5

PCI VERSION TO THE POST OF THE STATE OF THE STATE OF THE STATE OF THE STATE OF THE STATE OF THE STATE OF THE STATE OF THE STATE OF THE STATE OF THE STATE OF THE STATE OF THE STATE OF THE STATE OF THE STATE OF THE STATE OF

 $DC$ 

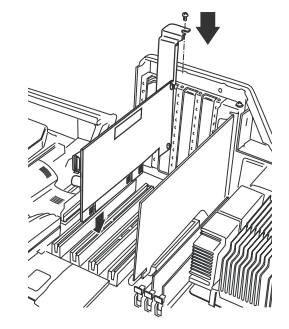

 $\ddot{\bullet}$ 

6

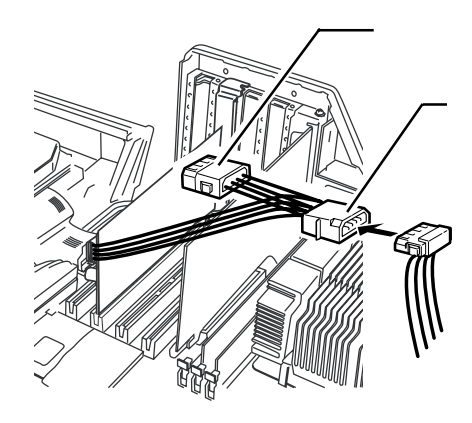

 $DC$ 

7

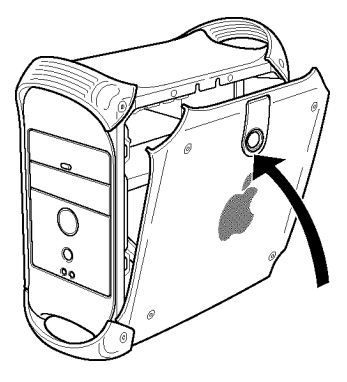

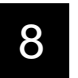

OS extended by the contract of the contract of the contract of the contract of the contract of the contract of the contract of the contract of the contract of the contract of the contract of the contract of the contract of

ON Mac OS X

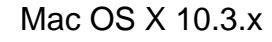

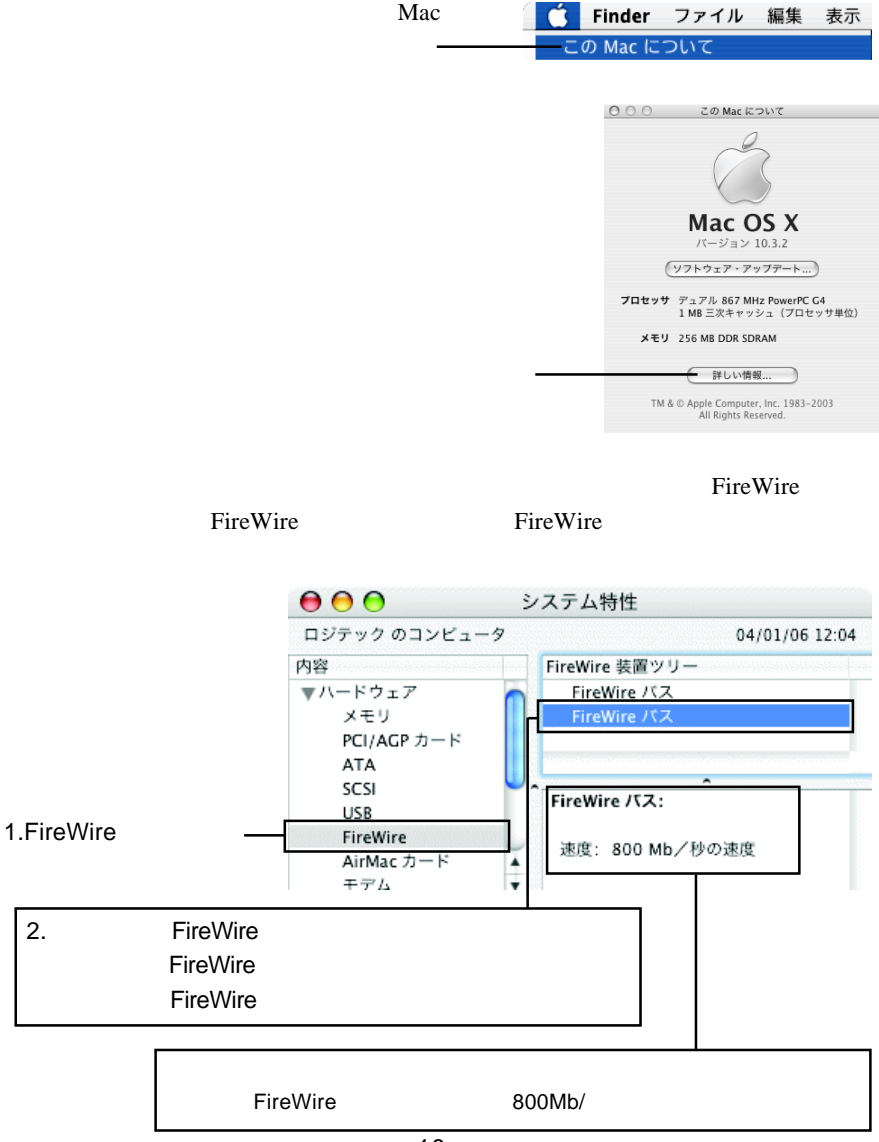

## Mac OS  $X$  10.2.4 10.2.8

#### **FireWire**

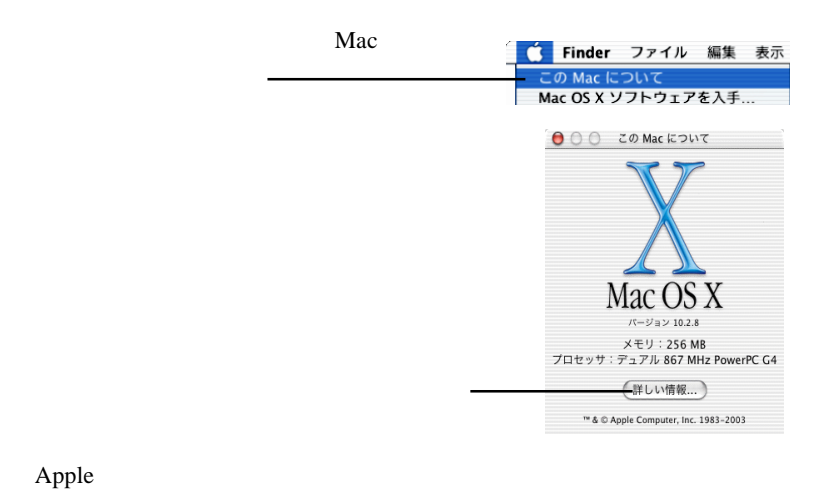

FireWire FireWire SLOT -n

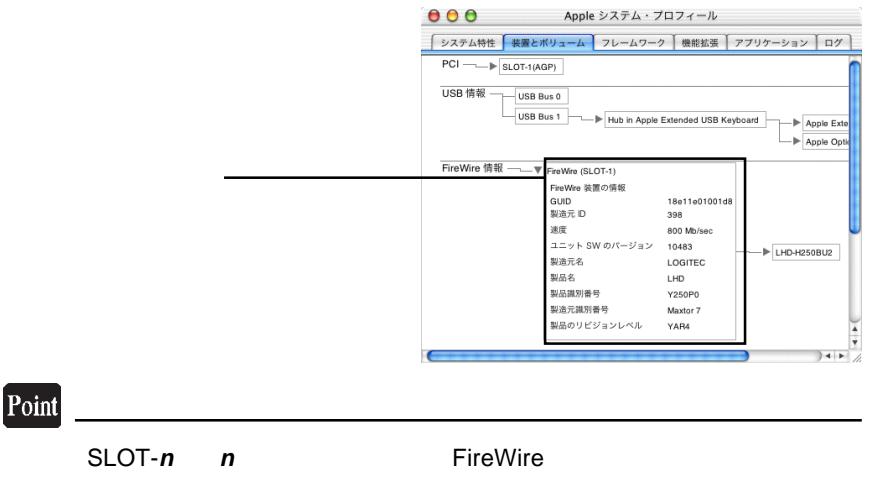

ストに接続されている。また、本製品のSLOTを特徴を実現して、本製品のSLOTを特徴を特徴を特徴を特徴を特徴を特徴を特徴を実現して、本製品のSLOTを特徴を特徴を特徴を特徴を特徴を特徴を特徴を特徴を実現している。

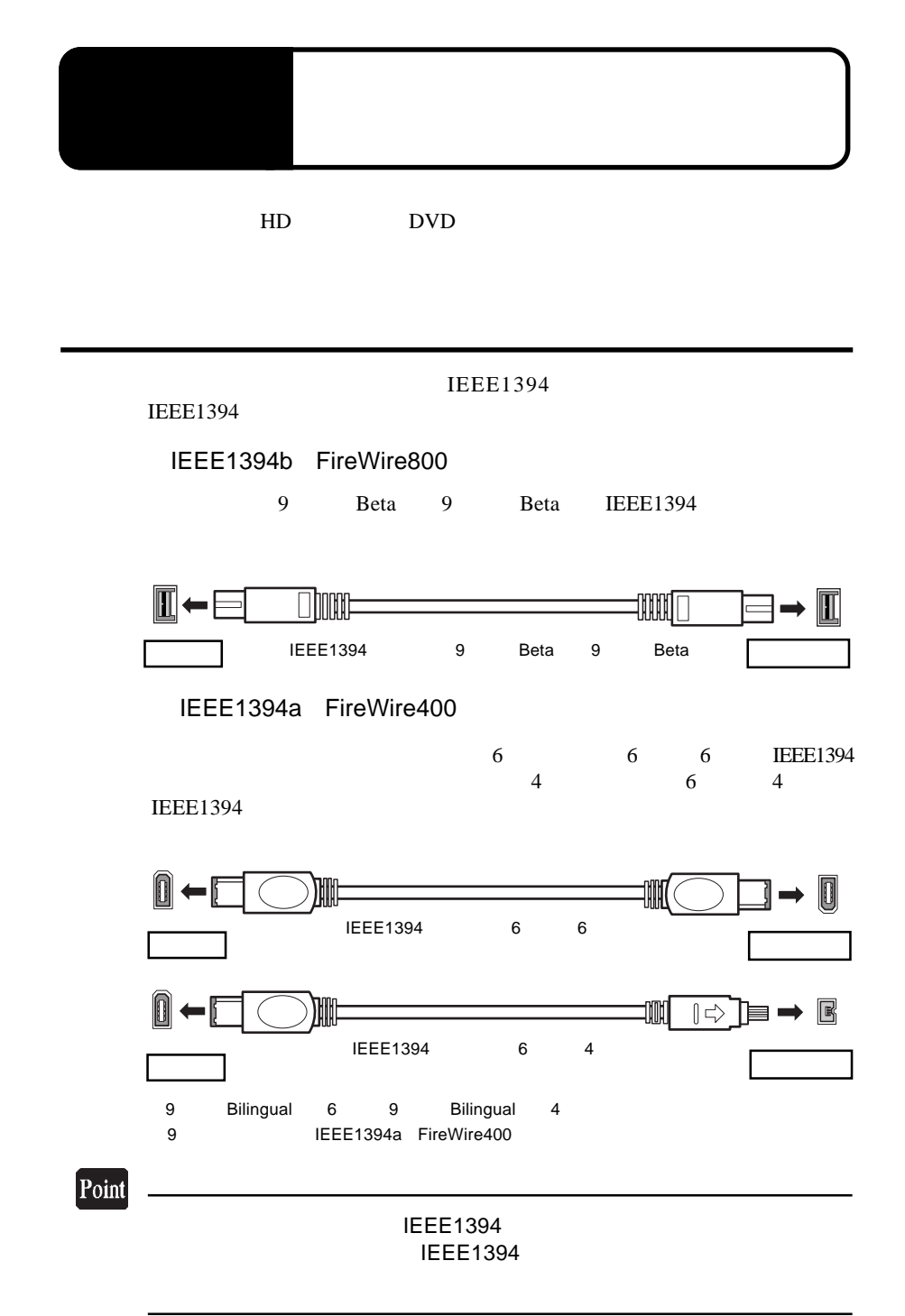

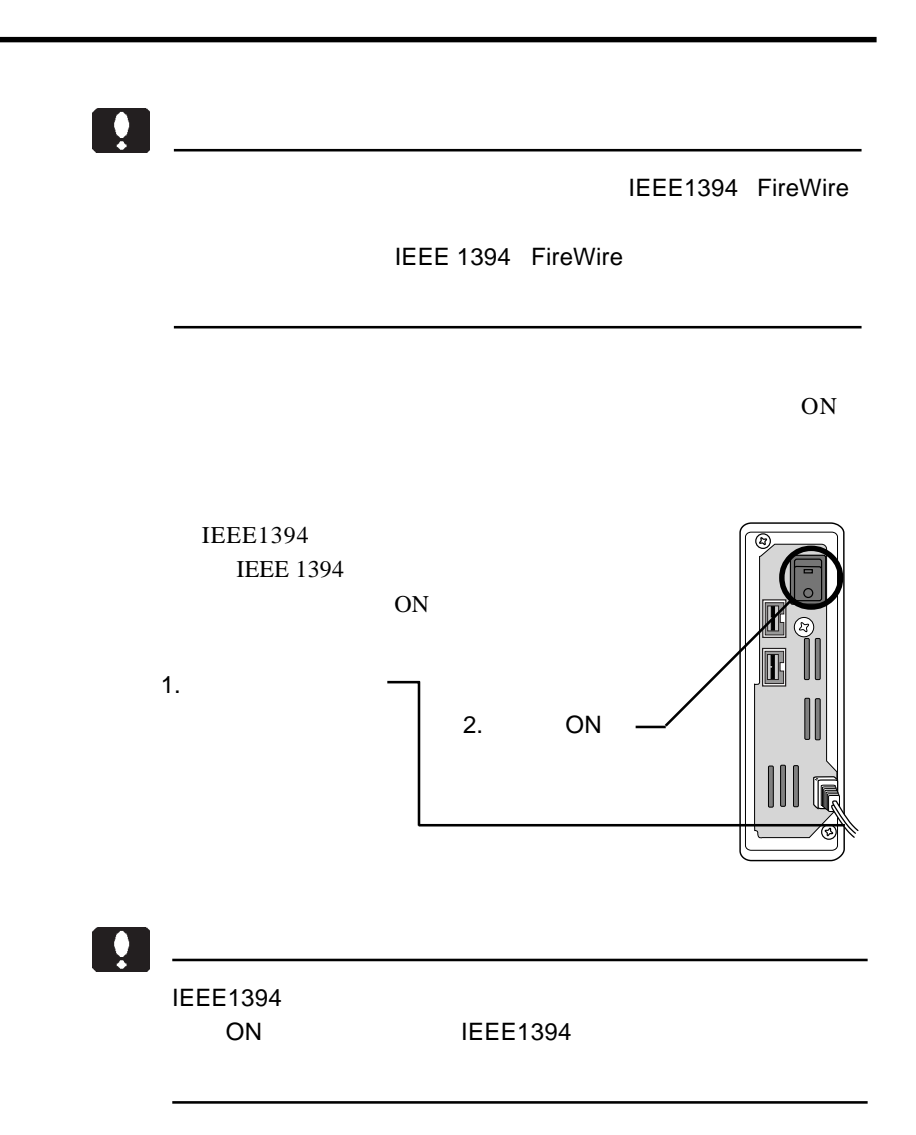

#### IEEE1394 IEEE1394 **IEEE1394**

IEEE1394

IEEE1394b FireWire800  $9 \leq C \leq 9$ 

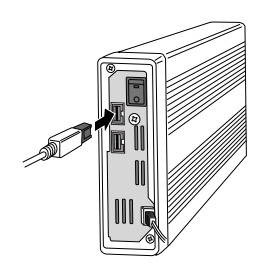

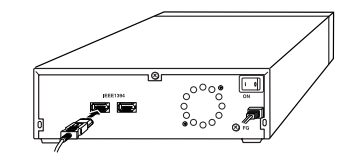

IEEE1394 FireWire400  $6$ 

IEEE1394 **IEEE1394** 

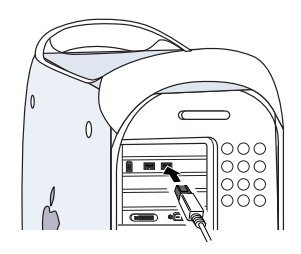

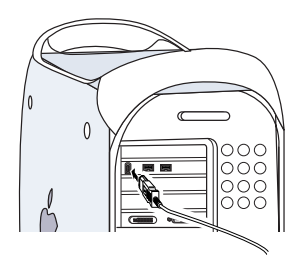

 $9$ 

IEEE1394 IEEE1394

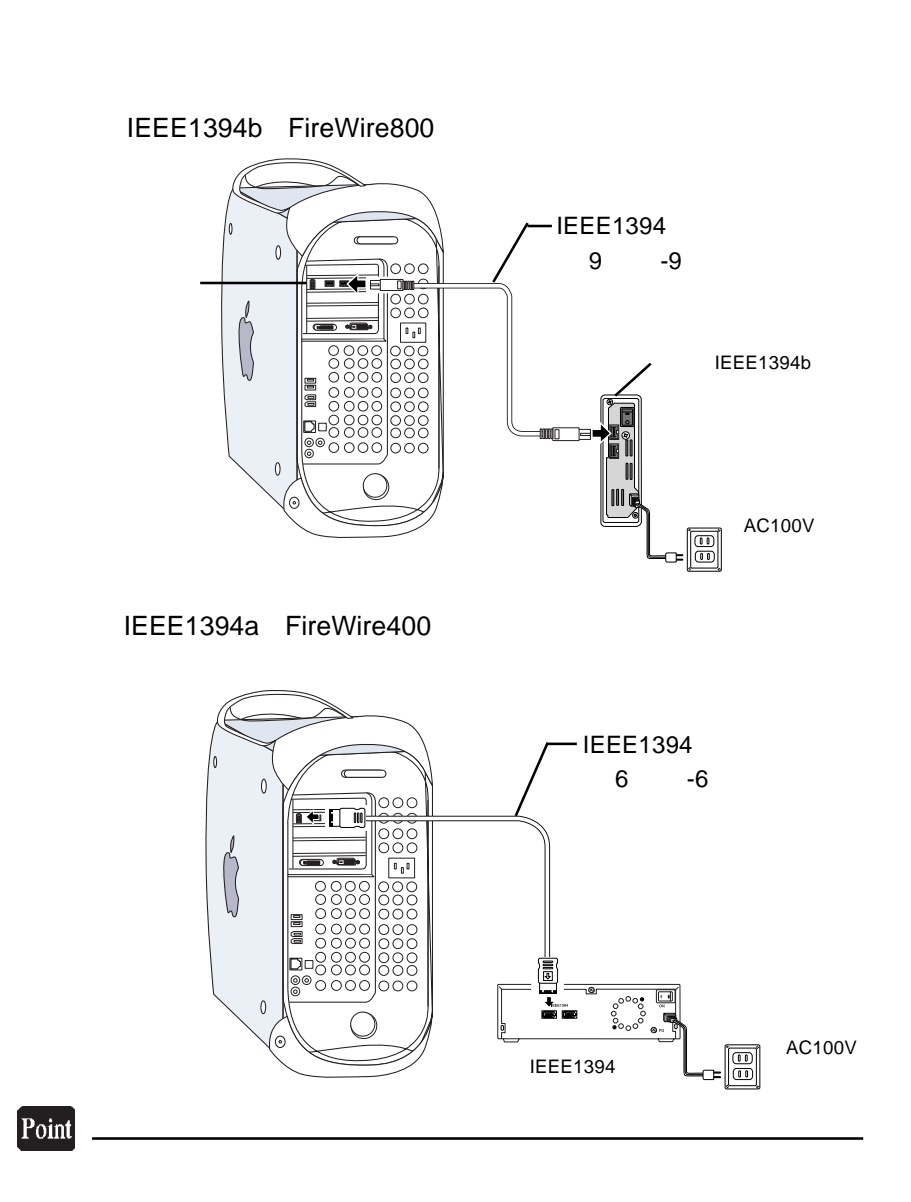

・複数のIEEE1394機器を接続したい場合は、第5章の「5. IEEE1394

IEEE1394 ON

IEEE1394

Windows Macintosh

 $4.3$   $\pm$ 

IEEE1394

IEEE1394

Windows

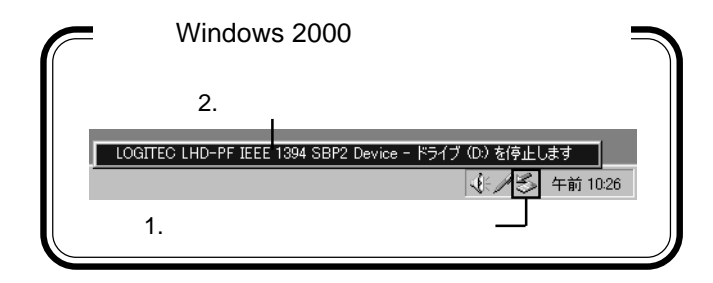

Macintosh

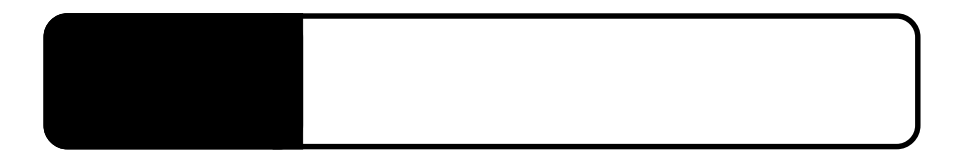

## Widows XP 2000

IEEE1394

Texas Instruments OHCI Compliant IEEE 1394 Host Controller

IRQ I/O

 $\overline{W}$ idows XP 2000

ON

**IEEE1394** 

 $DC$ 

 $DC$ 

 $HD$ 

**ORD Windows** 

IEEE1394 Texas Instruments OHCI Compliant IEEE 1394 Host Controller

IEEE1394

IEEE1394

IEEE1394

DV スマネージャで「イメージャで」ということで「イメージャで」ということで「イメージャで」ということで「イメージャで」ということで「イメージャで」ということで「イメージャで」ということで「イメージャ

DV ON IEEE1394

IEEE1394

Texas Instruments OHCI Compliant IEEE 1394 Host Controller

 $\mathbf{D}\mathbf{V}$ 

OFF

Windows XP 2000 OFF

Windows XP

 $\overline{\text{OK}}$ 

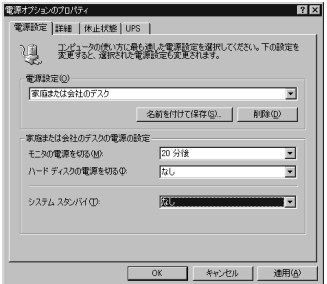

- 27 -

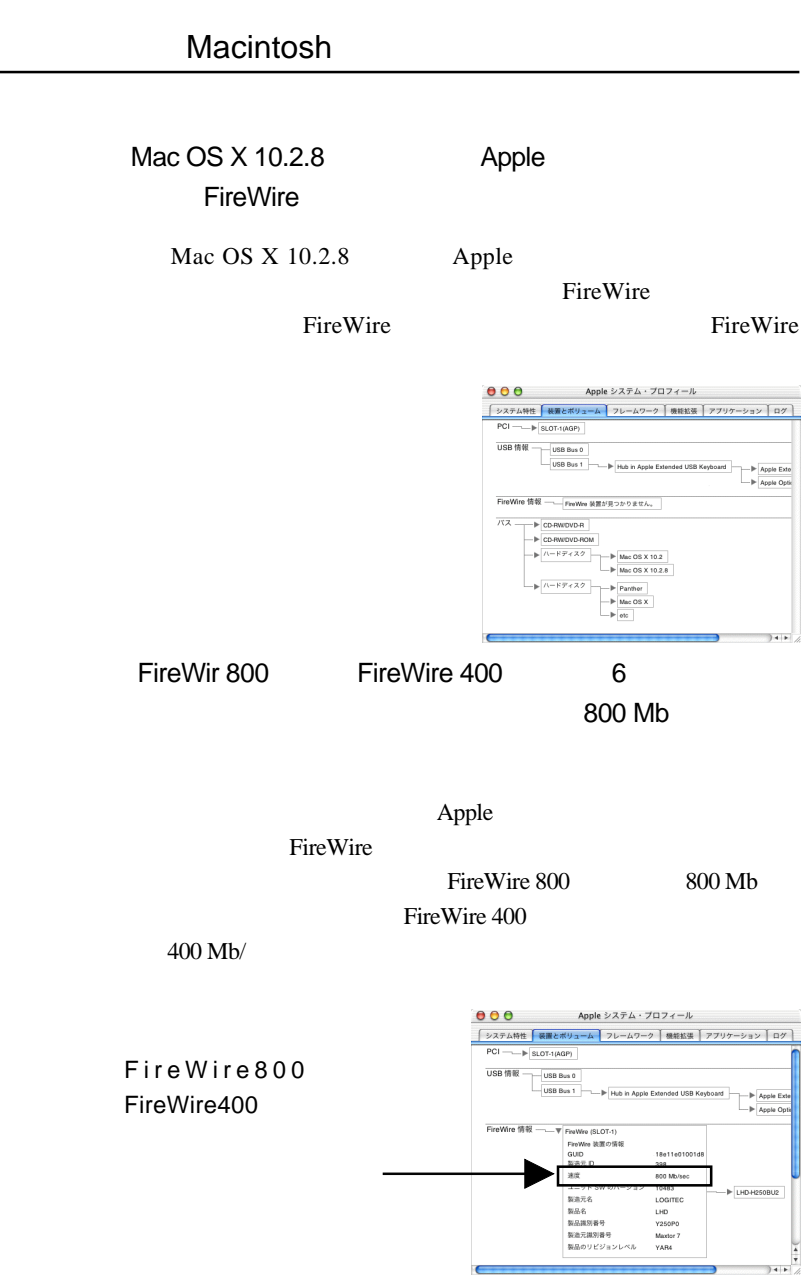

Mac OS X 10.2.8

ON

IEEE1394 FireWire

DC DE

 $DC$ 

IEEE1394

IEEE1394

IEEE1394

DV iMovie

DV ON IEEE1394 FireWire

Macintosh

DV  $\overline{\mathsf{D}}$ 

 $\mathbf{D}\mathbf{V}$ 

Macintosh

 $\rm OFF$ 

Mac OS X OFF

Q&A

PDF  $\blacksquare$ 

http://www.logitec.co.jp/

IEEE1394 IEEE1394

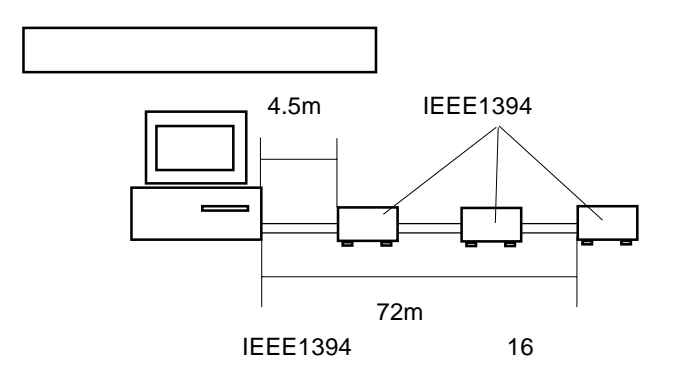

 $4.5<sub>m</sub>$ 

 $72m$ 

IEEE1394 16

 $\mathbf{R}$ 

IEEE1394 **IEEE 1394** 

 $4.5m$  62

Windows  $A: Z:$ 

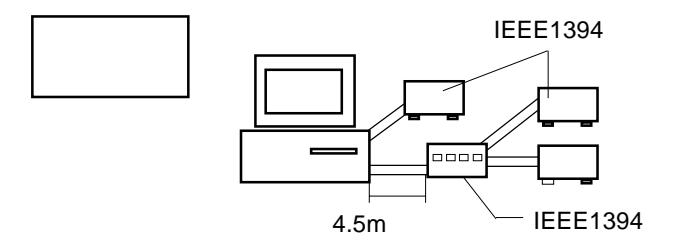

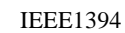

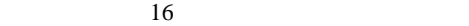

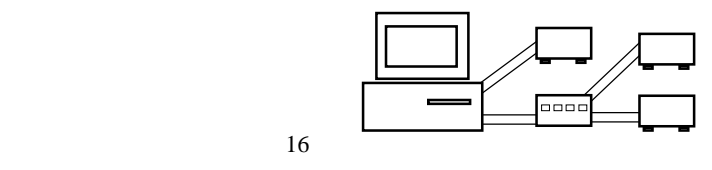

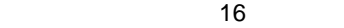

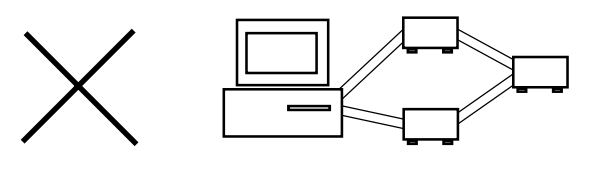

ループが解消されて OK

IEEE1394

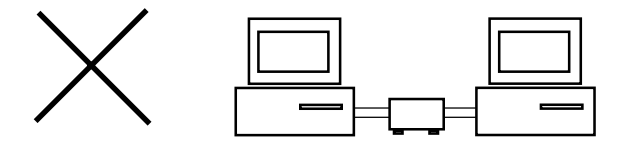

IEEE1394 FireWire

### http://www.logitec-direct.jp

#### IEEE1394b 9 -9

型番 長さ 備考  $CB - IBB - O11$  1. 1 m 9  $(Beta) - 9$   $(Beta)$ 

#### IEEE1394

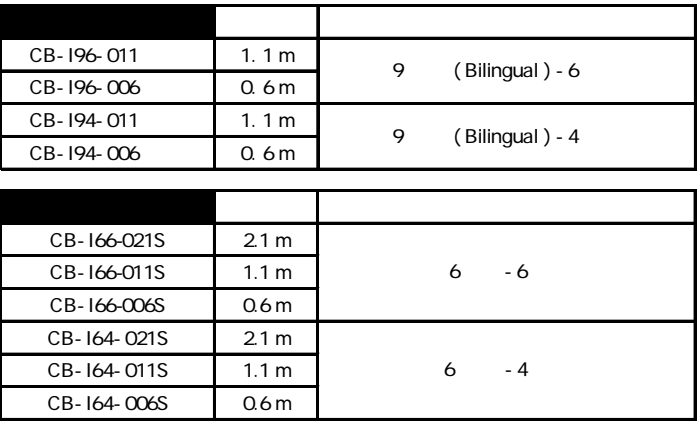

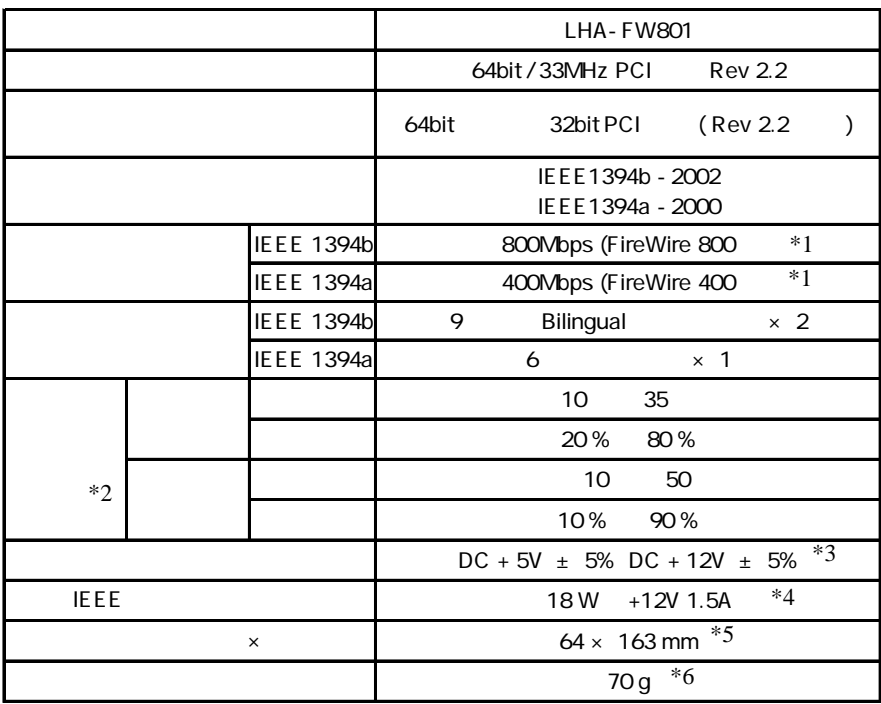

 $*1$ 

 $*2$ 

 $*3$  PCI

 $*4$  DC

 $*5$ 

Low Profile PCI MD2

 $*6$ 

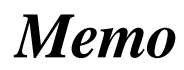

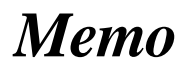

LHA-FW801\_V02

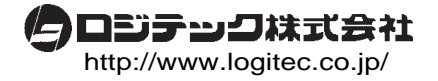